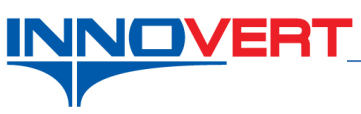

## **Управление внешними сигналами.**

*Описание режима:* Пуск преобразователя внешними контактами с возможностью реверса. Регулировка частоты внешним потенциометром.

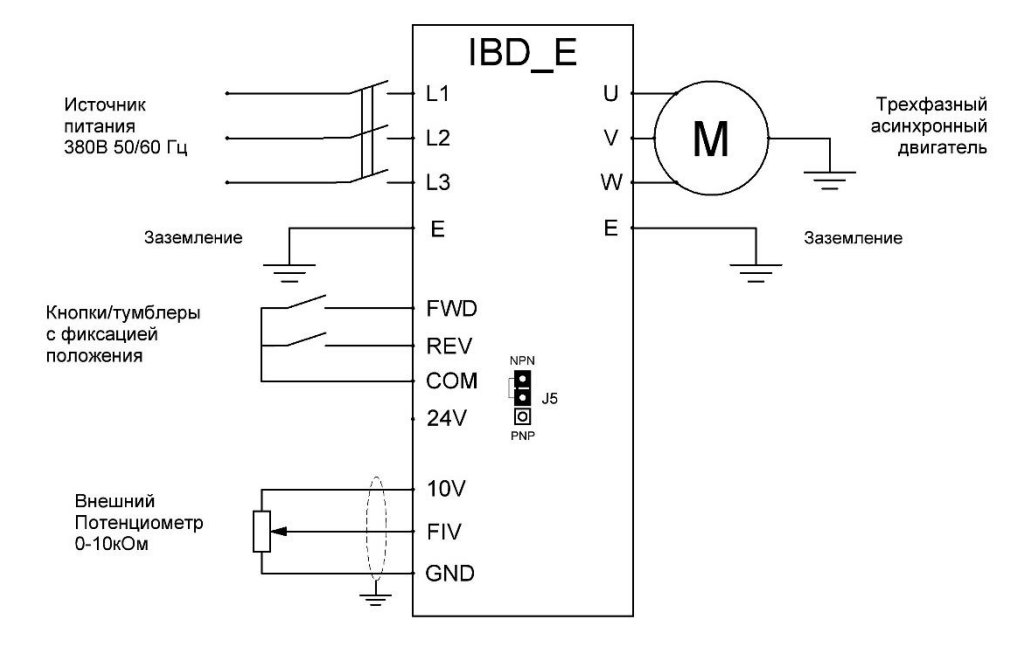

## *Оборудование:*

- Преобразователь частоты IBD E;
- Кнопки или тумблеры с фиксацией положения или дискретные сигналы (NPN или PNP\*\*\*) от системы управления (например, датчики, контроллеры и т.д.);
- Потенциометр 0-10кОм.

## *Программирование:*

Вход в режим программирования кнопка **«ПРОГ»**; Выбор параметра и запись кнопка **«ВВОД»**;

Выбор разряда кнопка **«ВВОД»**

Выбор номеров групп, номеров параметров и изменение их значений «▲», «▼»

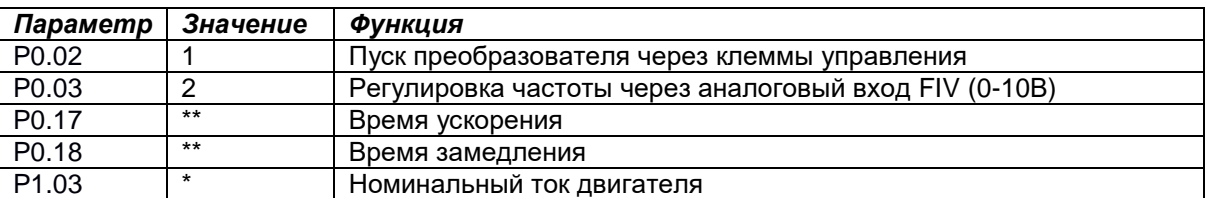

\* - задаётся пользователем в зависимости от характеристик двигателя.

\*\* - значения зависят от мощности преобразователя; могут быть изменены пользователем (резкие пуски и остановы могут приводить к перегрузкам).

\*\*\* - активация входов происходит при замыкании на клемму COM (NPN) или 24V (PNP). Выбор NPN/PNP осуществляется с помощью перемычки J5 на плате управления.

Включая кнопку или тумблер между клеммами FWD (вперед) или REV (назад) и клеммой GND, преобразователь запускает двигатель в соответствующем направлении. Частота задается потенциометром и в процессе работы преобразователя может изменяться в пределах 0-50Гц (по умолчанию).

## *Преобразователь готов к работе.*